#### КИЇВСЬКИЙ УНІВЕРСИТЕТ ІМЕНІ БОРИСА ГРІНЧЕНКА УНІВЕРСИТЕТСЬКИЙ КОЛЕДЖ

Циклова комісія економіко-математичних дисциплін і менеджменту

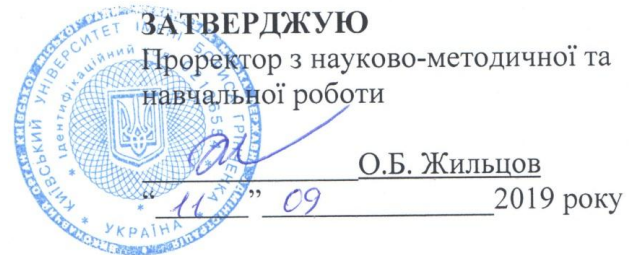

#### РОБОЧА ПРОГРАМА НАВЧАЛЬНОЇ ДИСЦИПЛІНИ

Інформаційні системи у менеджменті для студентів

спеціальності 073 Менеджмент

освітньо-кваліфікаційного рівня молодший спеціаліст

**КИЙЕСЬКИЙ УНИВЕРСИТЕТ**<br>IMENI БОРИСА ГРІНЧЕНКА<br>Ідентийскийний код 02136554 Начальник відділу моніторингу якості The Britain Britain HÀ  $20/9$ 

Київ - 2019 рік

Розробник: Мащакевич Олег Мар'янович, викладач-методист циклової комісії економіко-математичних дисциплін і менеджменту Університетського коледжу Київського університету імені Бориса Грінченка

Робочу програму розглянуто і затверджено на засіданні циклової комісії економікоматематичних дисциплін і менеджменту Протокол від 29 серпня 2019 року № 1

Голова циклової комісії

 $0.5$ одери О.В. Головчанська

Робочу програму перевірено

«29» ceppeux 2019 p.

3.Л.Гейхман

Заступник директора з навчальної роботи  $\mu \ll \mu$  // Я.В. Карлінська

Пролонговано:

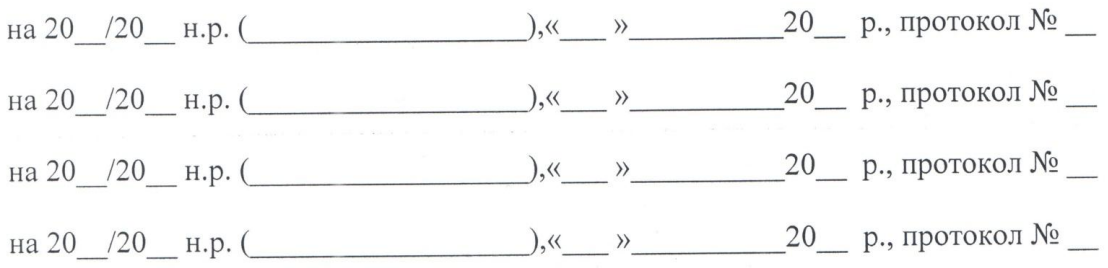

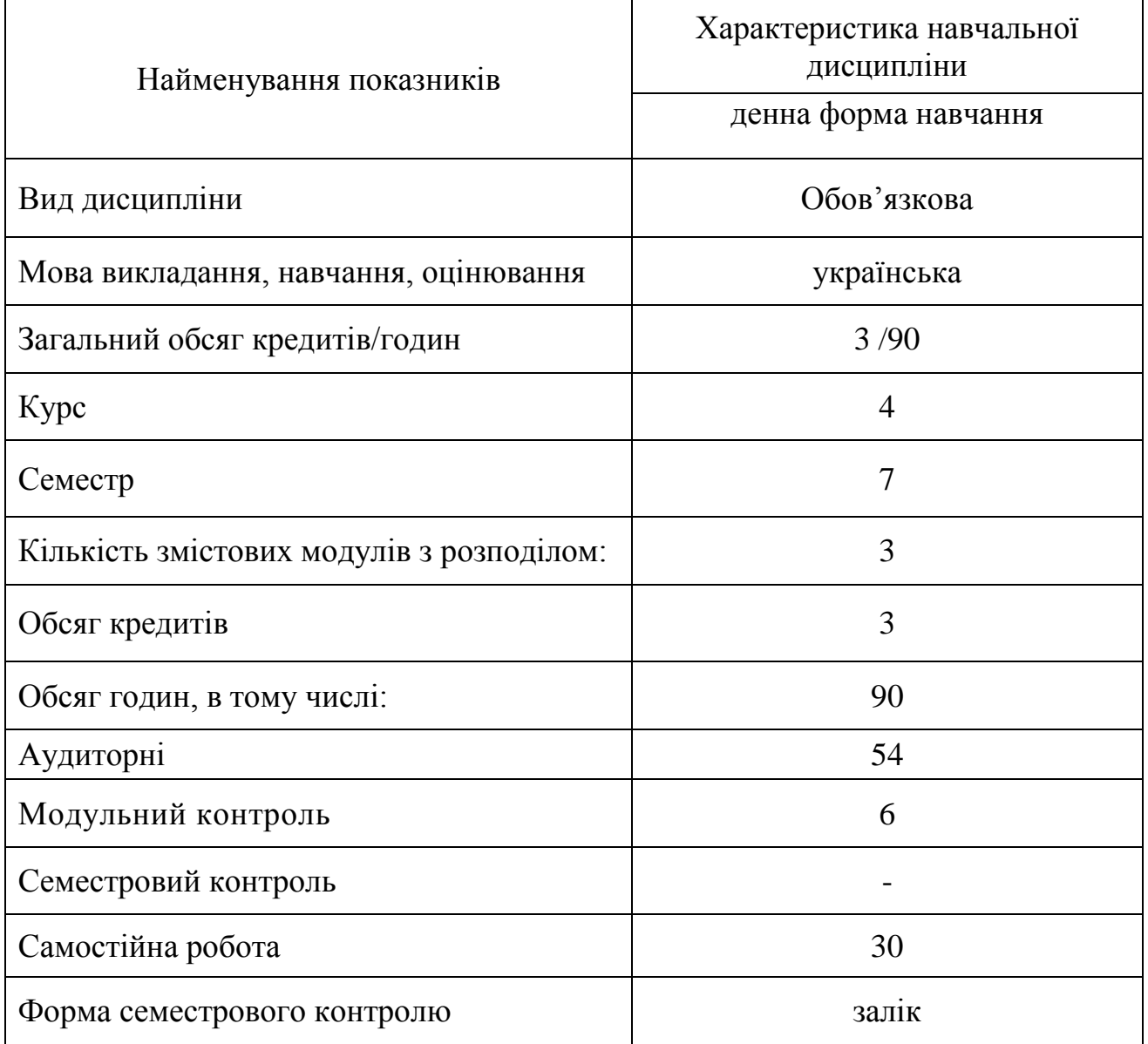

## 1. **Опис навчальної дисципліни**

#### **2. Мета та завдання навчальної дисципліни**

**Мета:** формування у студентів теоретичних знань та практичних вмінь у галузі організації та функціонування інформаційних систем управління персоналом, організації виробництва та торгівлі, фінансового обліку, які б дозволили їм ефективно застосовувати у майбутній професійній діяльності основні пакети прикладних програм, у тому числі і спеціалізованих, та самостійно оволодівати новими програмними засобами.

#### **Завдання:**

ознайомлення з основами сучасних інформаційних технологій;

ознайомлення з основними галузями застосування нових інформаційних технологій в професійній діяльності;

ознайомлення з організацією та методологією управління підприємствами засобами програми 1С:Підприємство;

ознайомлення з основами роботи в спеціалізованих пошукових системах та методологією пошуку інформації в комп'ютерній правовій системі Ліга:Закон;

 ознайомлення з організацією та методологією розв'язання прикладних задач в галузі управлінської діяльності в організаціях різного типу.

#### **3. Результати навчання за дисципліною**

## *У результаті вивчення навчальної дисципліни у студентів мають бути сформовані такі предметні компетентності:*

- розуміння організаційно-методичних основ створення і функціонування інформаційних систем управління підприємством на базі різних пакетів прикладних програм;
- усвідомлення основних правил автоматизації управління підприємством в різних галузях діяльності та в організаціях різних форм власності;
- усвідомлення ролі спеціалізованих інформаційних систем, зокрема 1С:Підприємство, в управлінні виробничими процесами на сучасному підприємстві;
- уміння використовувати стандартні шаблони та створювати власні для формування звітів, календарів, службових та доповідних записок;
- здатність застосування полів та полів форм для створення бланків фінансових документів;
- уміння застосовувати фінансові функції для аналізу економічних результатів діяльності підприємства;
- уміння використовувати ділову графіку для візуалізації результатів економічної діяльності;
- уміння створювати інформаційну базу підприємства та налаштовувати її параметри на основі інформаційної системи 1С:Підприємство;
- розуміння методів технології обліку активів, зобов'язань та капіталу підприємства;
- уміння створювати за заповнювати довідники в інформаційній системі 1С:Підприємство;
- здатність проводити облік запасів, грошових коштів, розрахунків з контрагентами засобами інформаційної системи 1С:Підприємство;
- уміння формувати регламентовані та нерегламентовані звіти засобами інформаційній системі 1С:Підприємство;
- здатність виконувати пошук законодавчих актів засобами правової комп'ютерної пошукової системи Ліга:Закон;
- усвідомлення можливостей технологій інформаційного суспільства (мережі Інтернет, сервісів Web 2.0, мобільних телекомунікаційних пристроїв) для обміну інформацією та пошуку законодавчих актів;
- здатність до ефективного використання основних сервісних служб мережі Інтернет;
- здатність використання спеціалізованих професійних соціальних мереж та корпоративної пошти для ефективного управління підприємством;
- здатність до аналізу та захисту інформації, що поступає на підприємство через мережу Інтернет з використанням спеціалізованого програмного забезпечення.

# **4. Структура навчальної дисципліни**

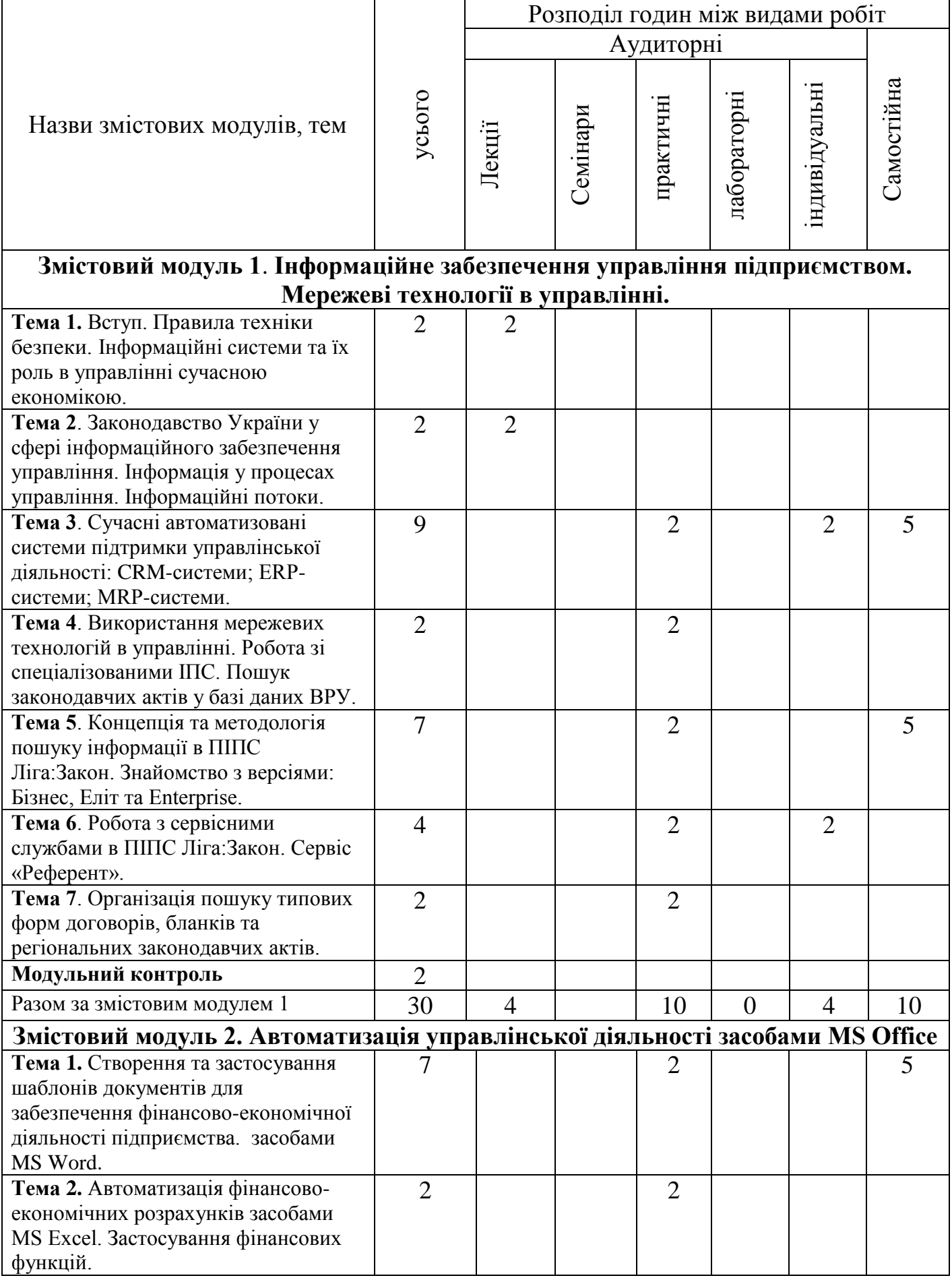

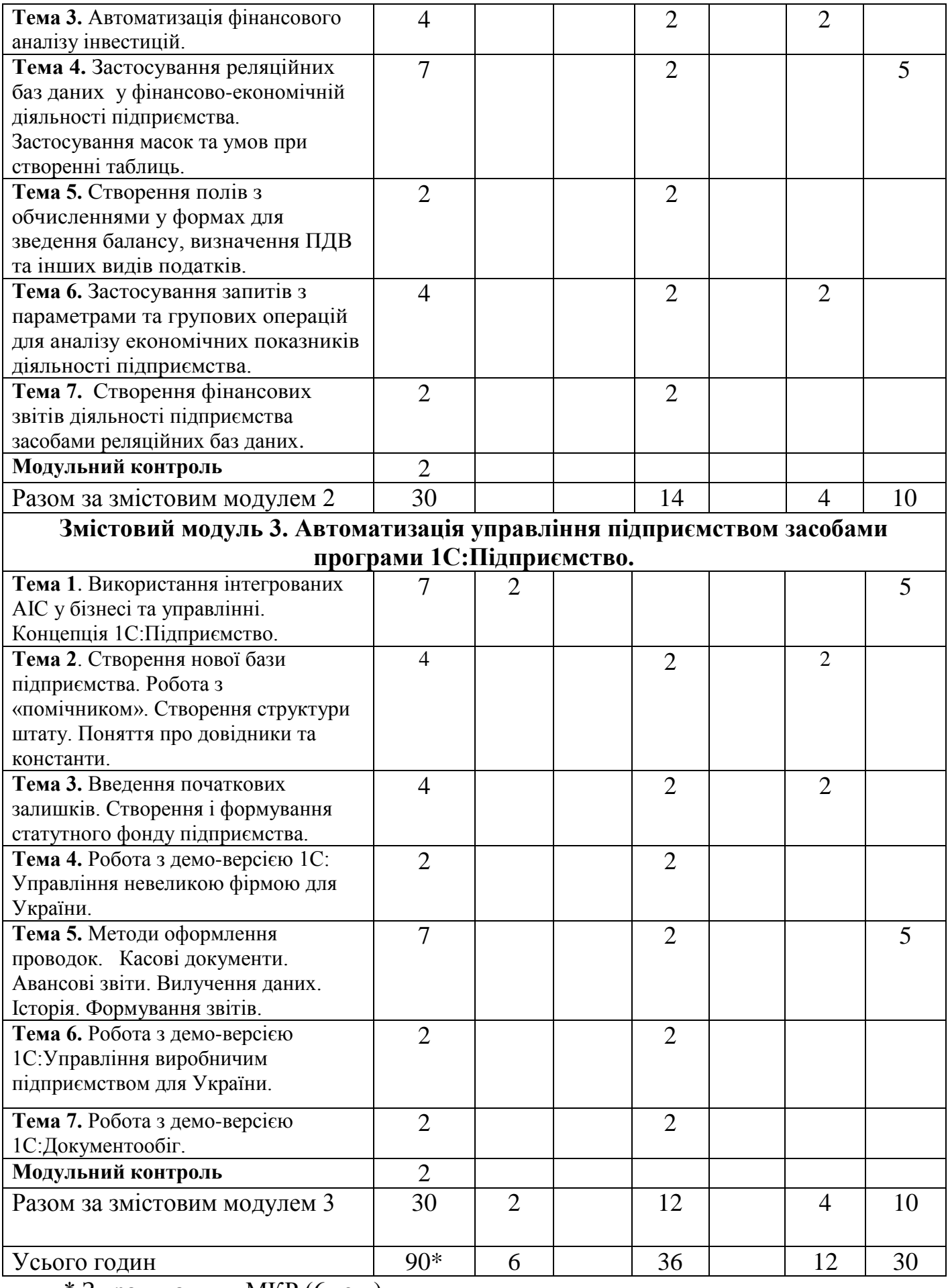

\* З урахуванням МКР (6 год.)

### **5. Програма навчальної дисципліни**

### **Змістовий модуль 1**. **Інформаційне забезпечення управління підприємством. Мережеві технології в управлінні.**

**Тема 1.** Вступ. Правила техніки безпеки. Інформаційні системи та їх роль в управлінні сучасною економікою.

Вступ. Мета та завдання курсу. Повторення правил техніки безпеки. Поняття інформаційної системи. Інформаційні системи та їх значення в управлінні підприємством. Розвиток інформаційних систем. Поняття про інформаційні технології. Інформаційне забезпечення підприємства. роль інформаційних систем в управлінні сучасною економікою. Інформаційна культура [1].

Ключові слова: інформаційна система; технології; інформаційні технології; інформаційне забезпечення; мережеві технології в управлінні.

**Тема 2.** Законодавство України у сфері інформаційного забезпечення управління. Інформація у процесах управління. Інформаційні потоки.

Поняття інформаційного законодавства. Закон України "Про інформацію". Інформаційне право в Україні. Основні принципи інформаційних відносин. Режими доступу до інформації. Використання інформації з обмеженим доступом. Міжнародно-правові акти в сфері інформації.

Взаємодія об'єкта і суб'єкта управління. Аналіз видів управлінської діяльності та їх класифікація. Поділ працівників на групи відповідно до виконання ними завдань підприємства. Характеристики особливостей діяльності груп працівників. Форми інформаційного забезпечення та вимоги до інформації. Корпоративні інформаційні системи (КІС). Інформаційні потоки. Аналіз аспектів інформаційних потоків[1,3].

Ключові слова: Закон України «Про інформацію»; об'єкти та суб'єкти управління; форми інформаційного забезпечення; корпоративні інформаційні системи; інформаційні потоки.

**Тема 3.** Сучасні автоматизовані системи підтримки управлінської діяльності: CRM-системи; ERP-системи; МRP-системи.

Сутність і принципи побудови CRM-систем. Класифікація CRM-систем. Основні принципи функціонування CRM-систем. Характеристика сучасних закордонних та вітчизняних CRM-систем. Переваги та недоліки впровадження CRM-систем на підприємствах.

Концепція ERP. Функції ERP-систем. Особливості впровадження ERPсистем. Переваги та недоліки впровадження ERP-систем. Характеристика вітчизняних та закордонних ERP-систем.

Основні цілі та задачі MRP-систем. Характеристика вхідних даних. Характеристика вихідних даних. Переваги та недоліки впровадження MRPсистем. Характеристика сучасних вітчизняних та закордонних MRP-систем, що застосовуються на підприємствах [3].

Ключові слова: CRM-системи; ERP-системи; MRP-системи.

**Тема 4.** Використання мережевих технологій в управлінні. Робота зі спеціалізованими ІПС. Пошук законодавчих актів у базі даних ВРУ.

Знайомство з сайтом ВРУ. Пошук законодавчих актів у базі даних ВРУ. Пошук інформації про ВРУ та її структурних підрозділів. Робота з архівними документами ВРУ. Пошук Указів Президента України. Робота з інформаційними матеріалами [7,8].

Ключові слова: Сайт ВРУ; закон України; Указ президента.

**Тема 5.** Концепція та методологія пошуку інформації в ПІПС Ліга:Закон. Знайомство з версіями: Бізнес, Еліт та Enterprise.

Огляд концепції ПІПС Ліга:Закон. Знайомство з інтерфейсом та методами пошуку інформації. Пошук інформації з використанням різних методів пошуку. Пошук за реквізитами та контекстом. Пошук регіональної інформації.

### **Ключові слова:** Ліга:Закон.

## **Література:**

1. Брикайло Л.Ф. Інформаційні технології пошуку, підготовки та обробки документів у юриспонденції: Система Ліга:Закон. Навчальний посіб./ Л.Ф.Брикайло – Київ:Поливода, 2008.-102с.

**Тема 6.** Робота з сервісними службами в ПІПС Ліга:Закон. Сервіс «Референт».

Основні відомості про організацію роботи з сервісами Ліга:Закон. Робота з калькуляторами відпусток, штрафів, валют. Робота з сервісом «Референт». Пошук фінансових бланків звітності та інформації про їх заповнення [5].

Ключові слова: Ліга:Закон; сервіси Ліги:Закон.

**Тема 7.** Організація пошуку типових форм договорів, бланків та регіональних законодавчих актів.

Пошуку типових форм договорів, звітів та бланків . Пошук зразків заповнення бланків та звітів. Збереження форм на електронні носії. Пошук регіональних законодавчих актів [5].

**Ключові слова:** Ліга:Закон; концепція Ліга:Закон.

### **Змістовий модуль 2. Автоматизація управлінської діяльності засобами MS Office**

**Тема 1.** Створення та застосування шаблонів документів для забезпечення фінансово-економічної діяльності підприємства. засобами MS Word.

Типи полів в MS Word. Поля форми. Обчислення в полях. Використання формул та функцій. Створення шаблонів фінансових бланків [1].

Ключові слова: Поля форми; обчислення в MS Word.

**Тема 2.** Автоматизація фінансово-економічних розрахунків засобами MS Excel. Застосування фінансових функці Бз, Кпер, Ставка [6].

Ключові слова: Фінансові функції; функція Бз; функція Кпер; функція Ставка.

**Тема 3.** Автоматизація фінансового аналізу інвестицій.

Застосування фінансових функцій Пплат та ПЗ [6].

Ключові слова: Фінансові функції; функція Пз; функція Пплат.

**Тема 4.** Застосування реляційних баз даних у фінансово-економічній діяльності підприємства. Застосування масок та умов при створенні таблиць.

Правила описання масок. Описання умови та звіту про помилку.

Створення таблиць з застосуванням масок та умов [1,3].

Ключові слова: MS Access; маски в MS Access; умови в конструкторі таблиць MS Access.

**Тема 5.** Створення полів з обчисленнями у формах для зведення балансу, визначення ПДВ та інших видів податків.

Робота з конструктором форм. Створення полів з обчисленнями. Введення формул у поля [3].

Ключові слова: MS Access; робота з формами в MS Access; обчислення у формах.

**Тема 6.** Застосування запитів з параметрами та групових операцій для аналізу економічних показників діяльності підприємства.

Запити з параметрами. Створення запитів з параметрами і запуск їх на виконання в учбовій базі даних «Борей». Застосування групових операцій при роботі з конструкторами запитів[1].

Ключові слова: MS Access; робота з запитами в MS Access; обчислення у заптах; запити з параметрами.

**Тема 7.** Створення фінансових звітів діяльності підприємства засобами реляційних баз даних.

Створення звітів в MS Access. Групування даних у звітах. Відображення даних за допомогою діаграм [1].

Ключові слова: MS Access; створення звітів в MS Access.

#### **Змістовий модуль 3. Автоматизація управління підприємством засобами програми 1С:Підприємство.**

**Тема 1.** Використання інтегрованих АІС у бізнесі та управлінні. Концепція 1С:Підприємство.

Застосування інтегрованих ІС на підприємствах України. Концепція 1С:Підприємство. Можливості ведення обліку. Створення бази нового підприємства. Поняття про довідники і константи. Створення підрозділів підприємства. Поняття «контрагенти». Заповнення довідників співробітників. Поняття проведення документу. Знищення проведених документів та історія [7].

Ключові слова: 1С:Підприємство; створення бази в 1С:Підприємство; проводки в 1С:Підприємство.

**Тема 2.** Створення нової бази підприємства. Робота з «помічником». Створення структури штату. Поняття про довідники та константи [7].

Ключові слова: 1С:Підприємство; створення бази в 1С:Підприємство.

**Тема 3.** Введення початкових залишків. Створення і формування статутного фонду підприємства.

Організація обліку в 1С: Бухгалтерія. Кореспонденція рахунків. Введення початкових залишків. Формування статутного фонду [7].

Ключові слова: 1С:Підприємство; введення початкових залишків в 1С:Підприємство. Формування статутного фонду.

**Тема 4.** Робота з демо-версією 1С: Управління невеликою фірмою для України.

Особливості інтерфейсу і меню. Редагування даних підприємства. Внесення змін у довідники фізичних осіб. Ручне введення проводок [7].

Ключові слова: 1С:Підприємство; редагування даних в 1С:Підприємство.

**Тема 5.** Методи оформлення проводок. Касові документи. Авансові звіти. Вилучення даних. Історія. Формування звітів.

Прибуткові і видаткові касові ордера. Касова книга. Формування проводок за первинними документами. Формування проводки за банківською випискою. Формування авансового звіту [7].

Ключові слова: 1С:Підприємство; формування проводок в 1С:Підприємство.

**Тема 6.** Робота з демо-версією 1С:Управління виробничим підприємством для України.

Закупка основних засобів та МШП. Нарахування заробітної плати та сплата податків. Формування регламентованих та не регламентованих звітів [7].

Ключові слова: 1С:Підприємство; закупка основних засобів та проведення в 1С:Підприємство; проведення МШП.

**Тема 7.** Робота з демо-версією 1С:Документообіг.

Особливості інтерфейсу та налаштування робочого столу. Реєстрація і контроль вхідної кореспонденції. Реєстрація звернень громадян. Реєстрація вихідної кореспонденції. Контроль термінів виконання. Реєстрація внутрішніх документів [7].

Ключові слова: 1С:Документообіг; реєстрація документів в 1С:Документообіг

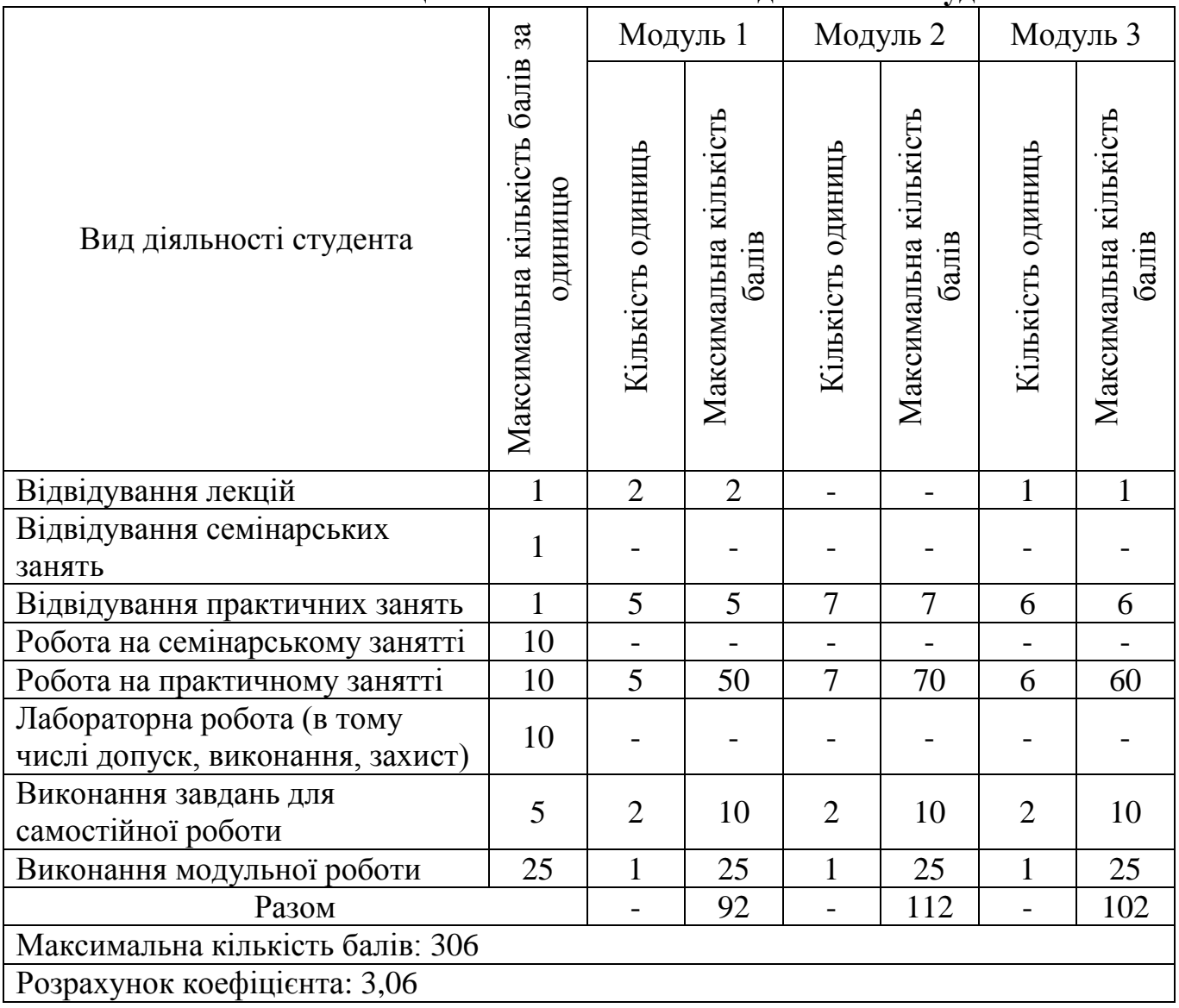

#### **6. Контроль навчальних досягнень 6.1 Система оцінювання навчальних досягнень студентів**

## **6.2 Завдання для самостійної роботи та критерії її оцінювання**

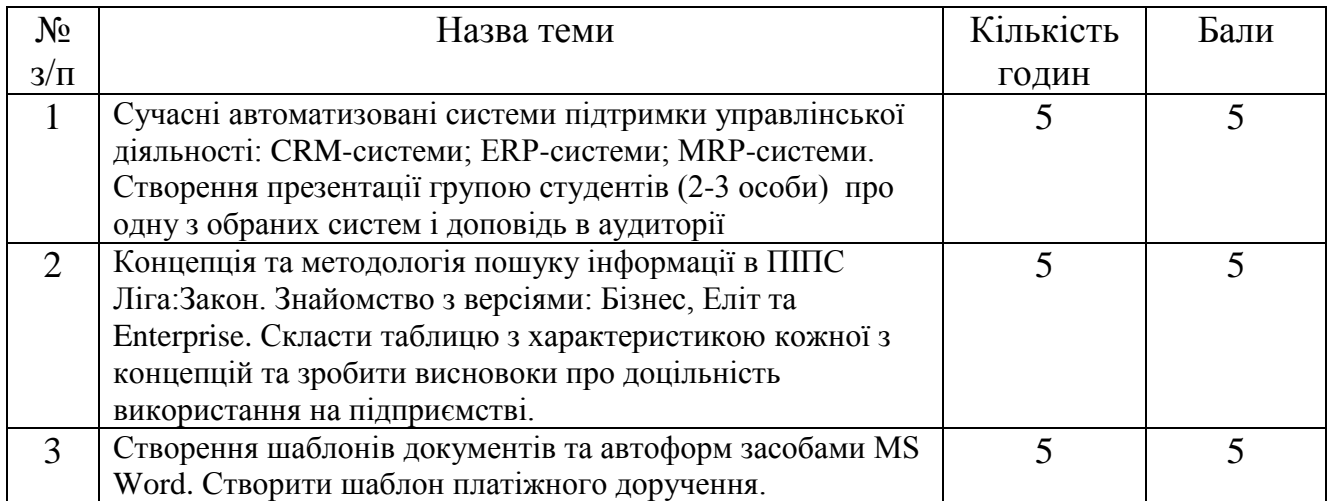

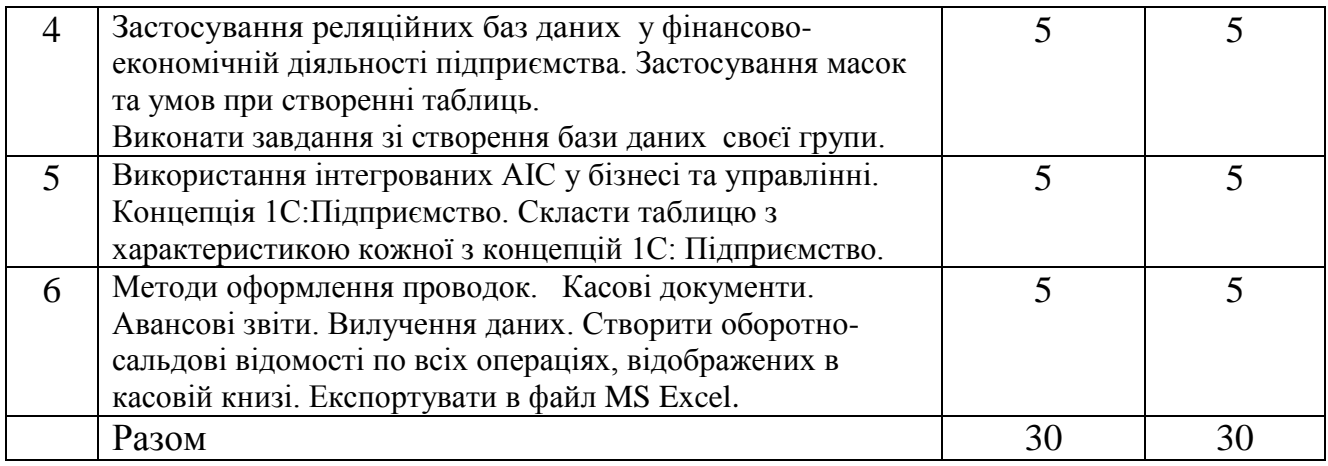

## **6.3 Форми проведення модульного контролю та критерії оцінювання.**

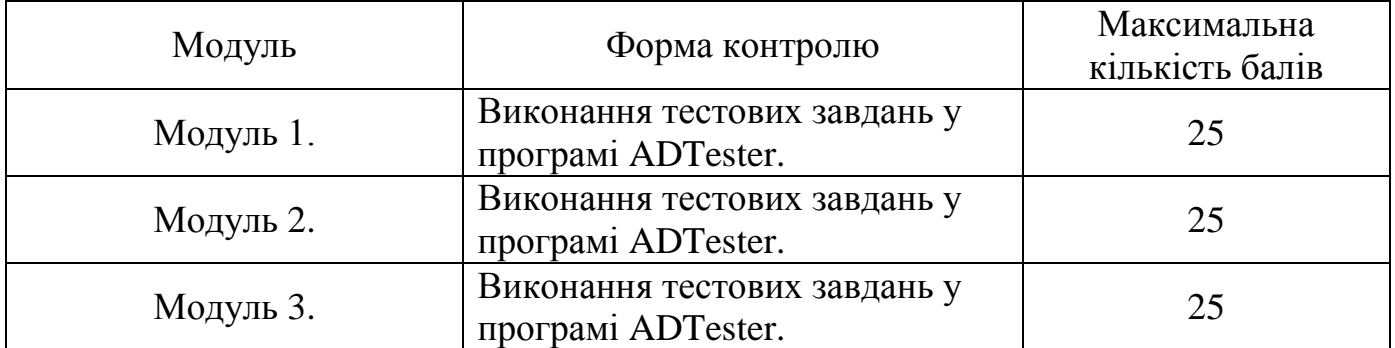

Модульний контроль проводиться у вигляді тестування з використанням програми ADTester. Контрольна робота включає питання на вибір однієї правильної відповіді, множинний вибір, впорядкування, встановлення відповідності, з відкритою відповіддю. Кількість балів за модульний контроль виставляється автоматично тестовою програмою.

#### **6.4 Шкала відповідності оцінок**

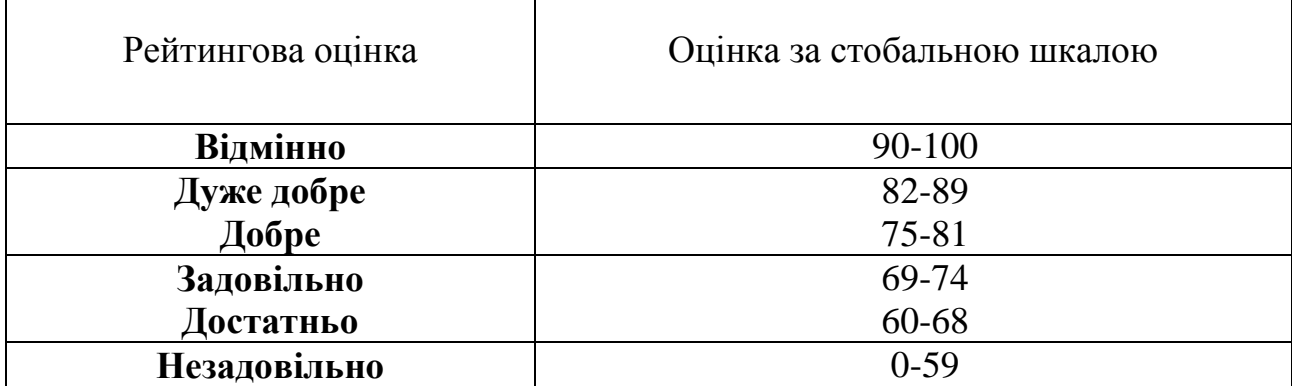

 $\mathbf{I}$ 

 $\Gamma$ 

## **7. НАВЧАЛЬНО-МЕТОДИЧНА КАРТА ДИСЦИПЛІНИ**

Разом: 90год., лекції – 6 год., практичні роботи – 36 год., індивідуальна робота – 12 год., модульна контрольна робота – 6, самостійна

робота – 30 год.

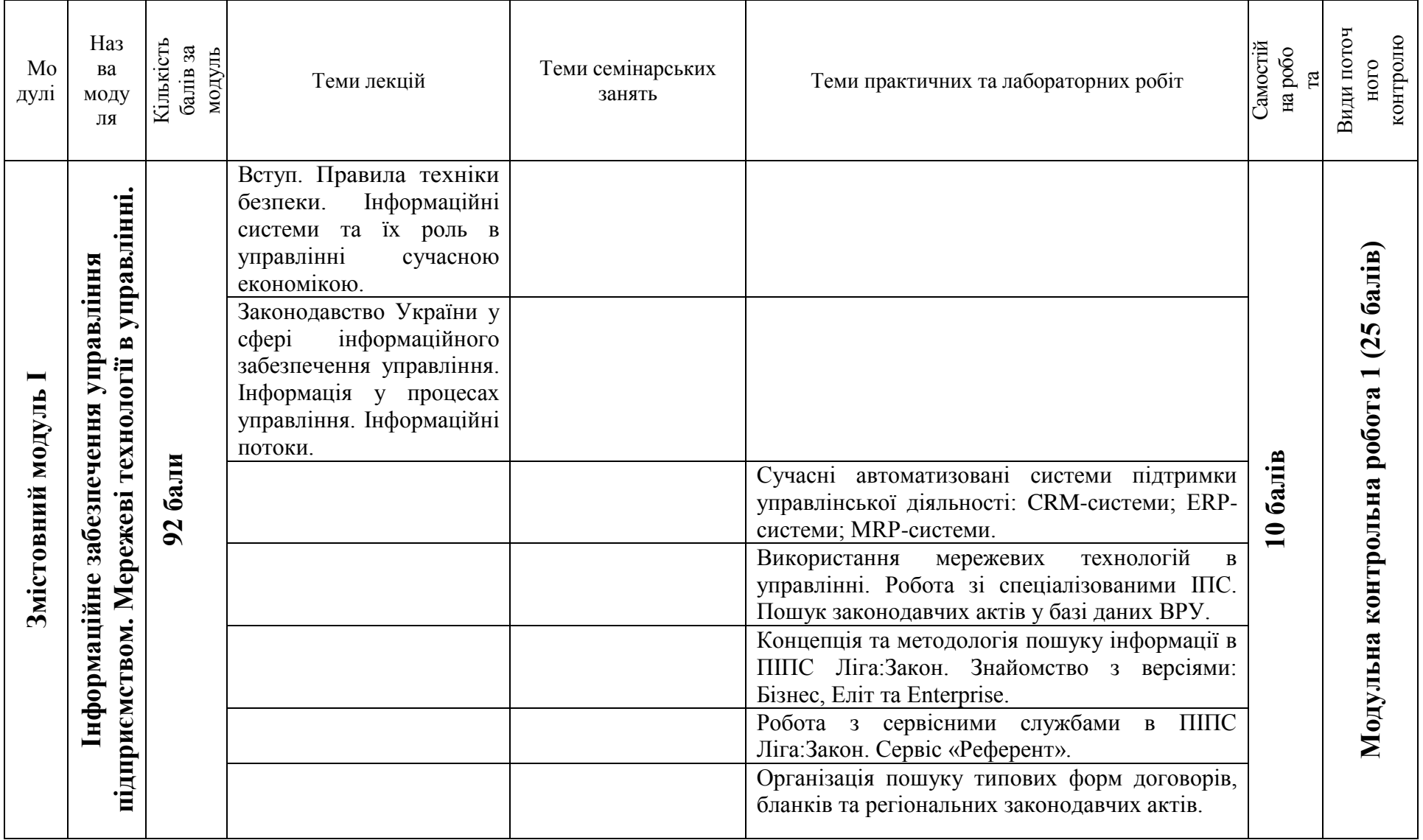

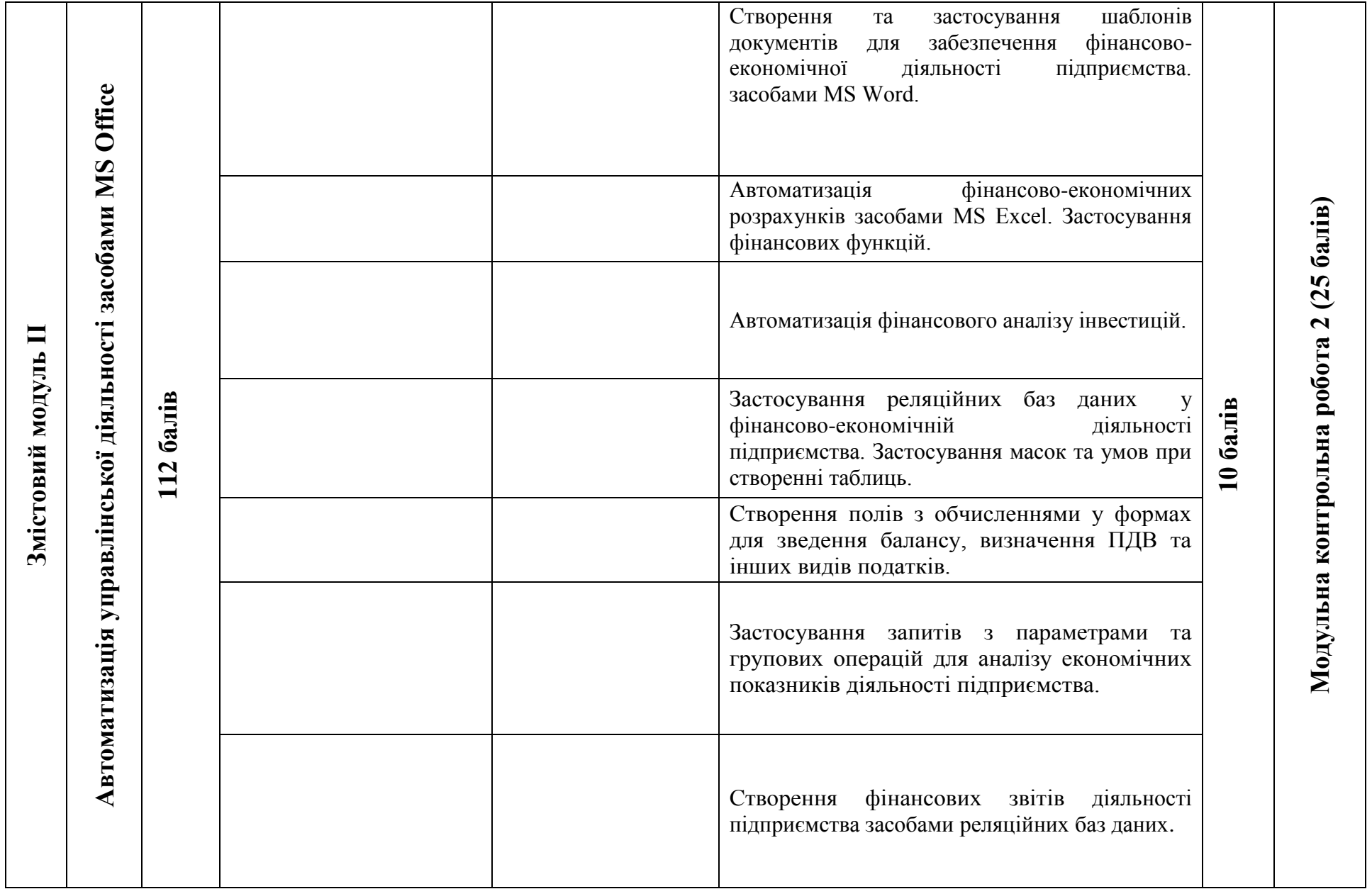

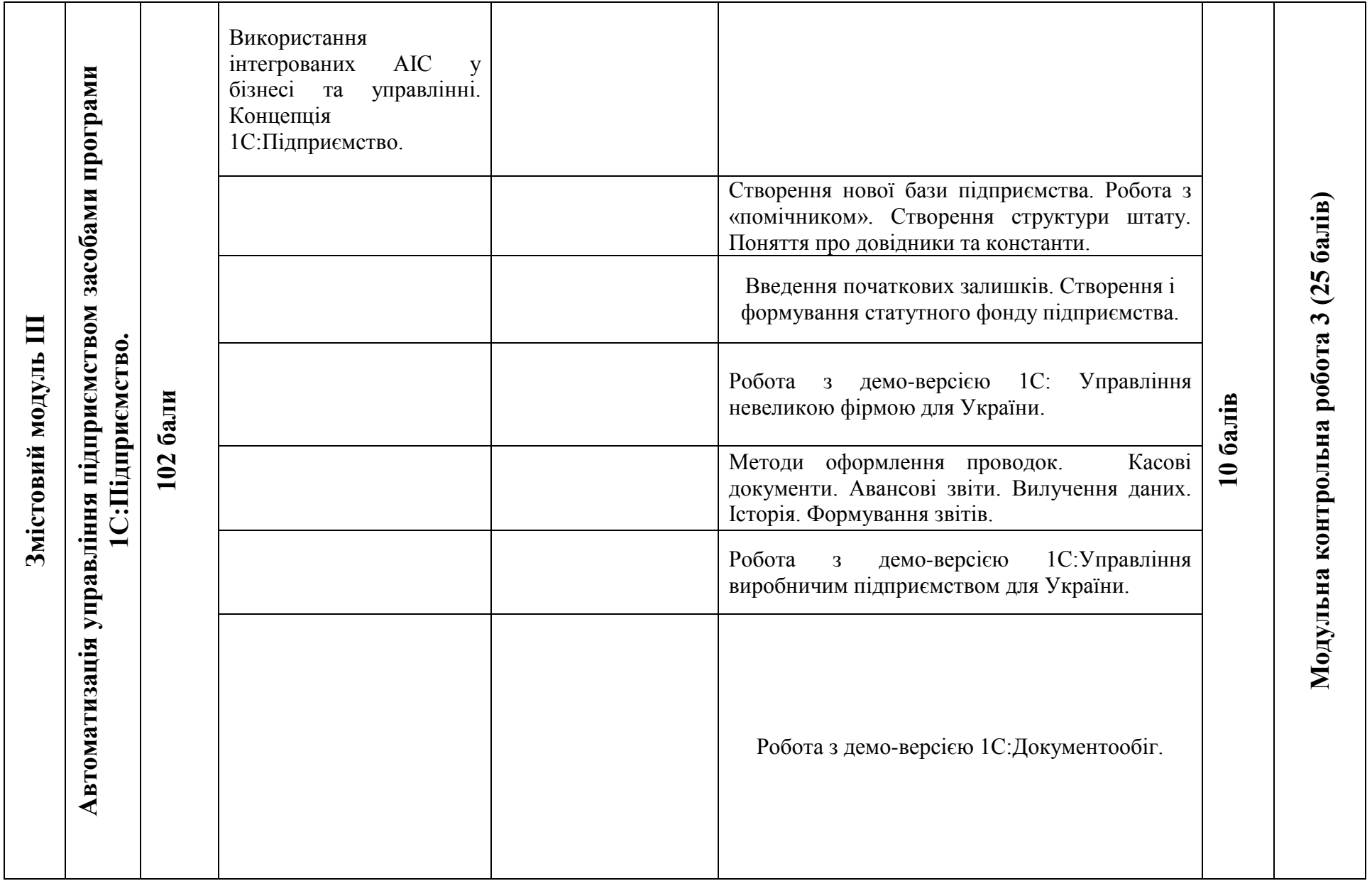

#### **8. Рекомендовані джерела Базова**

- 1. Буйницька О.П.. Інформаційні технології та технічні засоби навчання. Навч. Посіб.-К.:Центр учбової літератури, 2012.-240 с.
- 2. Коберник О.М. Технології:11 кл. : підручник для загально освіт. навч. закл. : рівень стандарту, академічний рівень / О.М.Коберник, А.І.Терещук, О.Г.Гервас(та ін.) – К. : Літера ЛТД, 2011. – 160с. : іл.
- 3. Новак В.О., МакаренкоЛ.Г., ЛуцькийМ.Г. Інформаційне забеспечення менеджменту: навчальний посібник.- К.:Кондор,2011, 462с.

#### **Допоміжна**

- 4. Федосов В.Л. Автоматизоване робоче місце менеджера: Навчальний посібник.- К., 2008.- 329с.
- 5. Брикайло Л.Ф. Інформаційні технології пошуку, підготовкита обробки документів у юриспонденції: Система «Ліга:Закон». Навчальний посіб./ Л.Ф.Брикайло – Київ:Поливода, 2008.-102с.
- 6. Антонов В.М., Яловий Г.К. Фінансовий менеджмент: сучасні інформаційні технології. Навчальний посібник.-К.:"Центр видавничої літератури", 2011.- 362с.
- 7. Крисюк В.І. Бухгалтерський облік з використанням комп'ютерних технологій / В.І. Крисюк, М.В.Дякон, Т.А.Демченко та ін..-К.:вид-во Європ. ун-ту 2011.-173с.